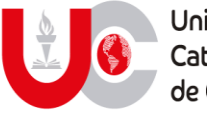

Universidad Católica de Cuenca

## Consultar en la Biblioteca Mons. Froilán Pozo Quevedo del Campus Universitario Azogues

www.ucacue.edu.ec

Cuenca: Av. de las Américas y Tarqui. *O Telf: 2830751, 2824365, 2826563* Azogues: Campus Universitario "Luis Cordero El Grande", (Frente al Terminal Terrestre).<br>*O Telf: 593 (7) 2241 - 613, 2243-444, 2245-205, 2241-587* C km.72 Quinceava Este y Primera Sur C Telf: 2424110 Macas: Av. Cap. José Villanueva s/n C Telf: 2700393, 2700392